# **TECHNICAL UNIVERSITY OF MOMBASA Faculty of Engineering & Technology**

### **DEPARTMENT OF COMPUTER SCIENCE & INFORMATION TECHNOLOGY**

CERTIFCATE IN INFORMATION TECHNOLOGY MAINTENANCE CERTIFICATE IN INFORMATION COMMUNICATION TECHNOLOGY & MAINTENANCE (CITM/CICT SEP 12/S-F)

### **EIT 1122: FUNDAMENTALS OF COMPUTER & OPERATING SYSTEMS**

SPECIAL/SUPPLEMENTARY EXAMINATION **SERIES:** JULY 2013 **TIME:** 2 HOURS

#### **Instructions to Candidates:**

You should have the following for this examination *- Answer Booklet* This paper consist of **FIVE** questions Answer question **ONE (COMPULSORY)** and any other **TWO** questions Maximum marks for each part of a question are as shown This paper consists of **THREE** printed pages **Question One (Compulsory)**

**a)** What is a computer? **(2 marks)**

**© 2013 – Technical University of Mombasa Page 1**

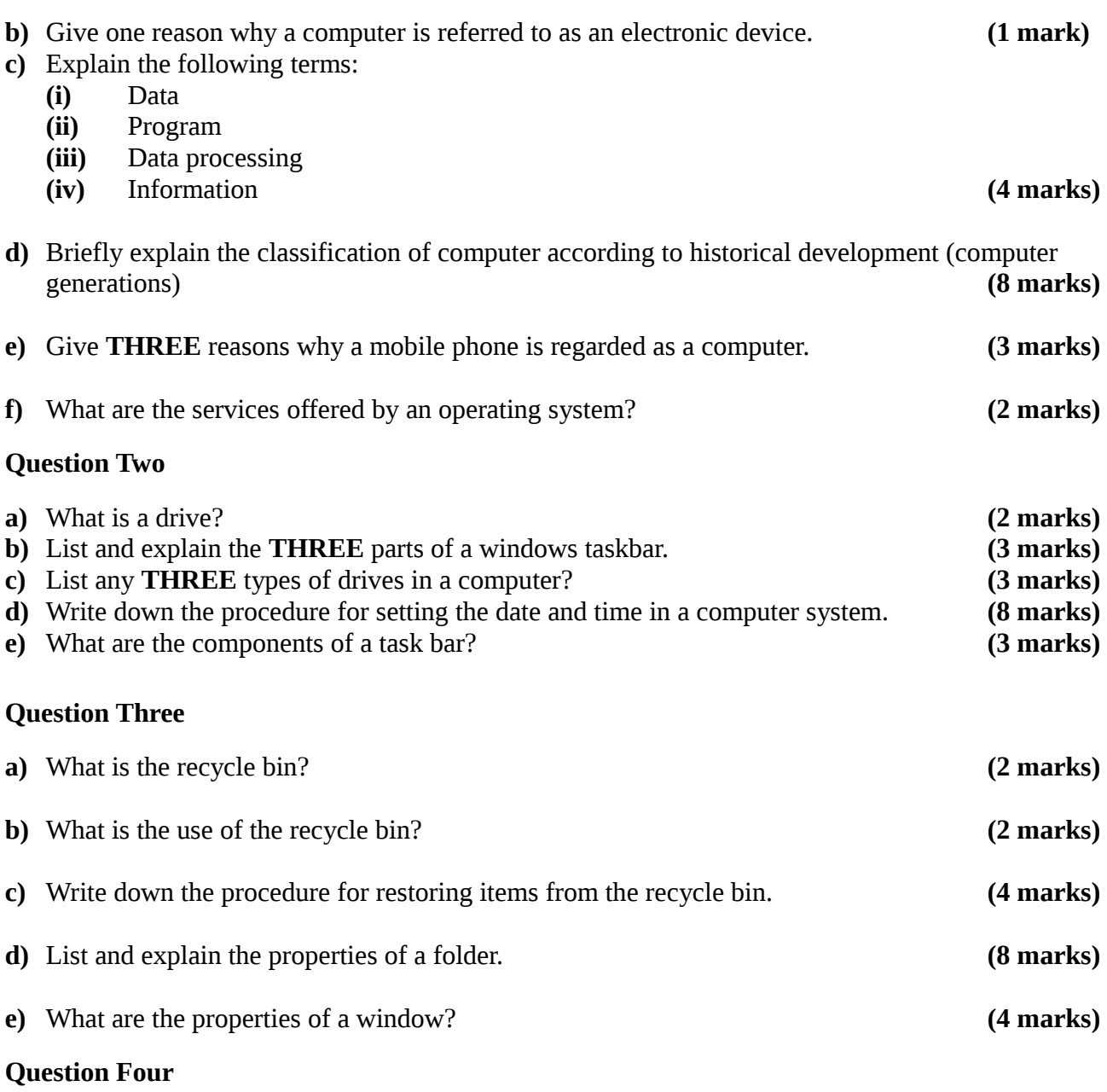

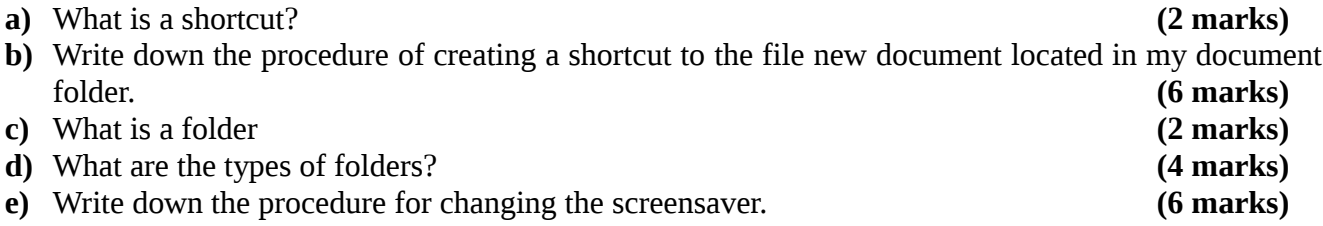

## **Question Five**

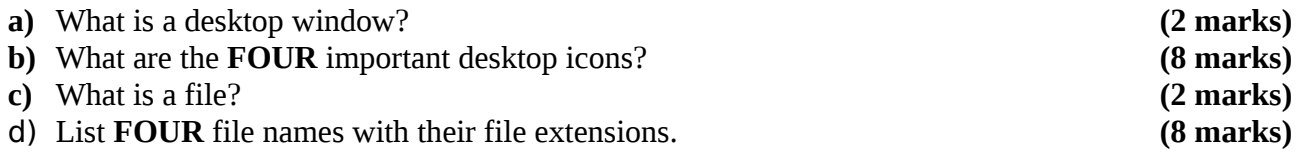